# **Кодирование графической информации**

**1**

#### **Зачем кодировать информацию?**

**Кодирование** — это представление информации в форме, удобной для её хранения, передачи и обработки.

В компьютерах используется двоичный код:

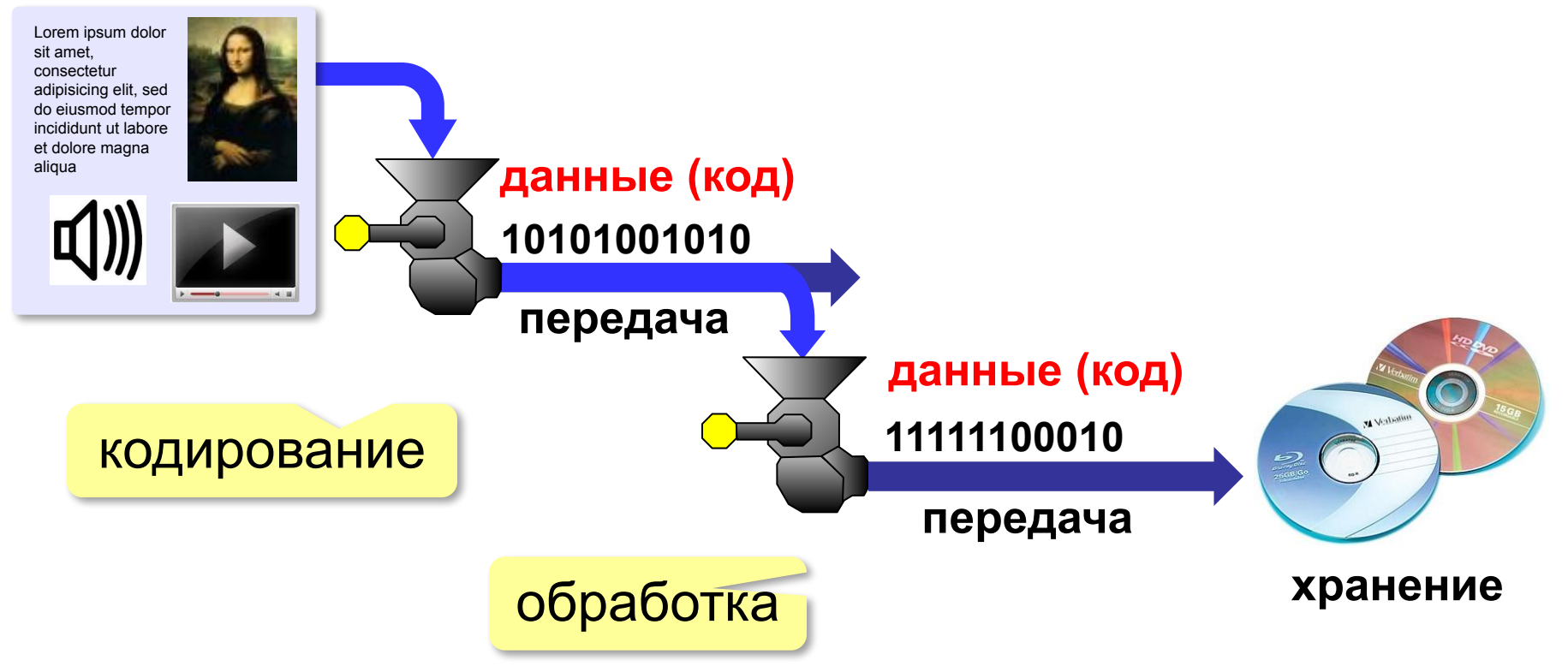

#### **Растровое кодирование**

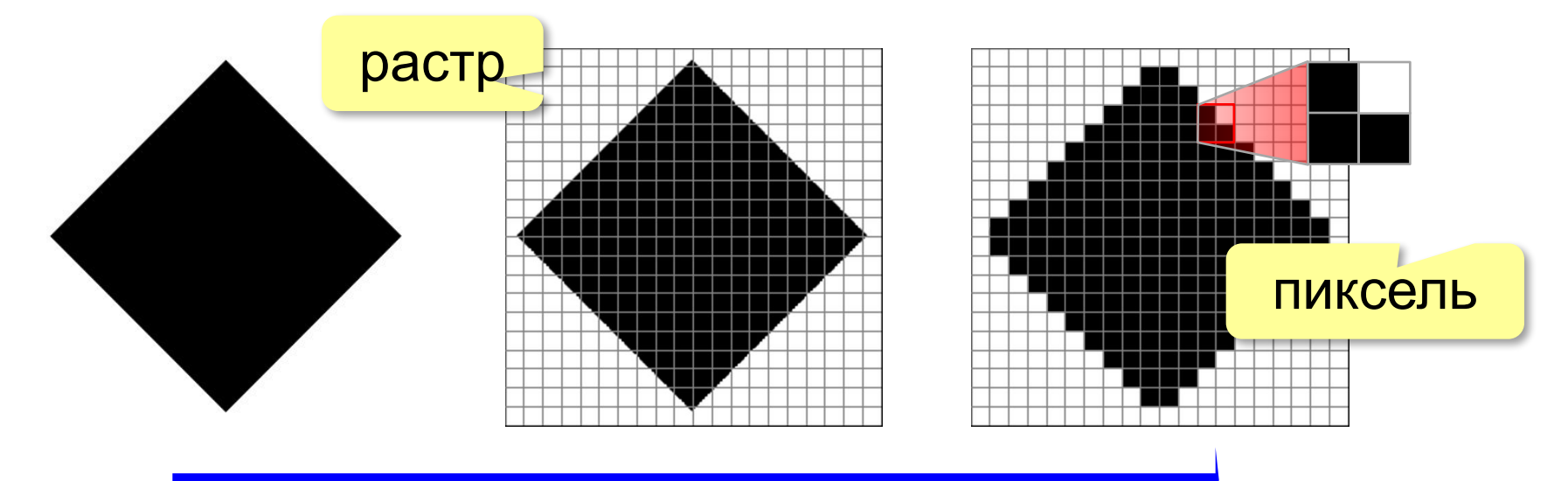

дискретизация

Рисунок искажается!

**Пиксель** – это наименьший элемент рисунка, для которого можно задать свой цвет.

**Растровое изображение** – это изображение, которое кодируется как множество пикселей.

#### **Растровое кодирование**

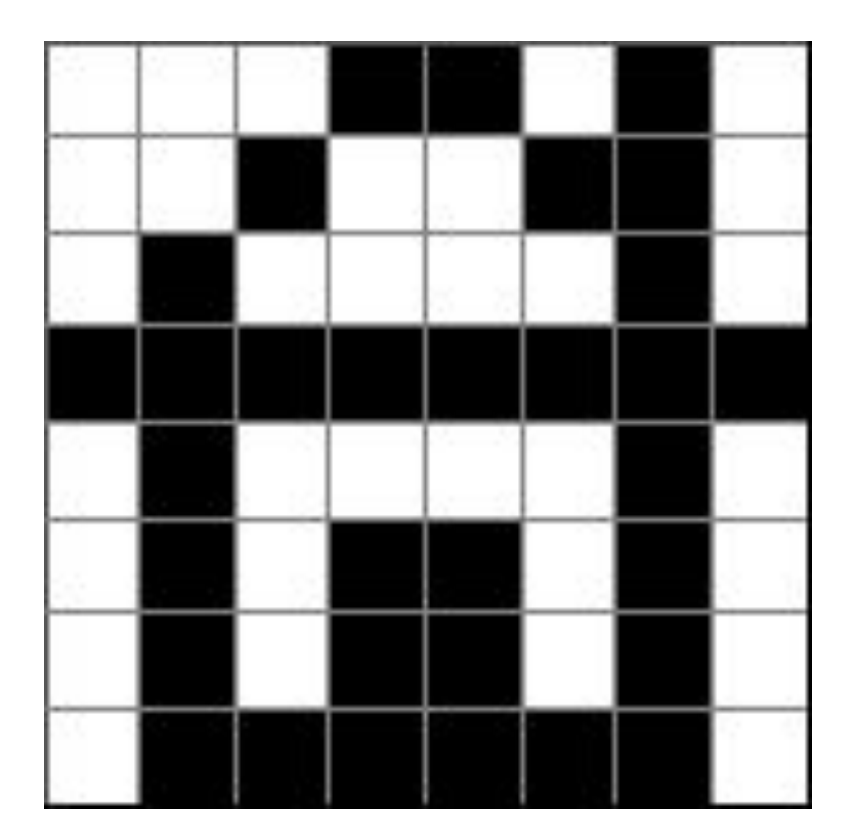

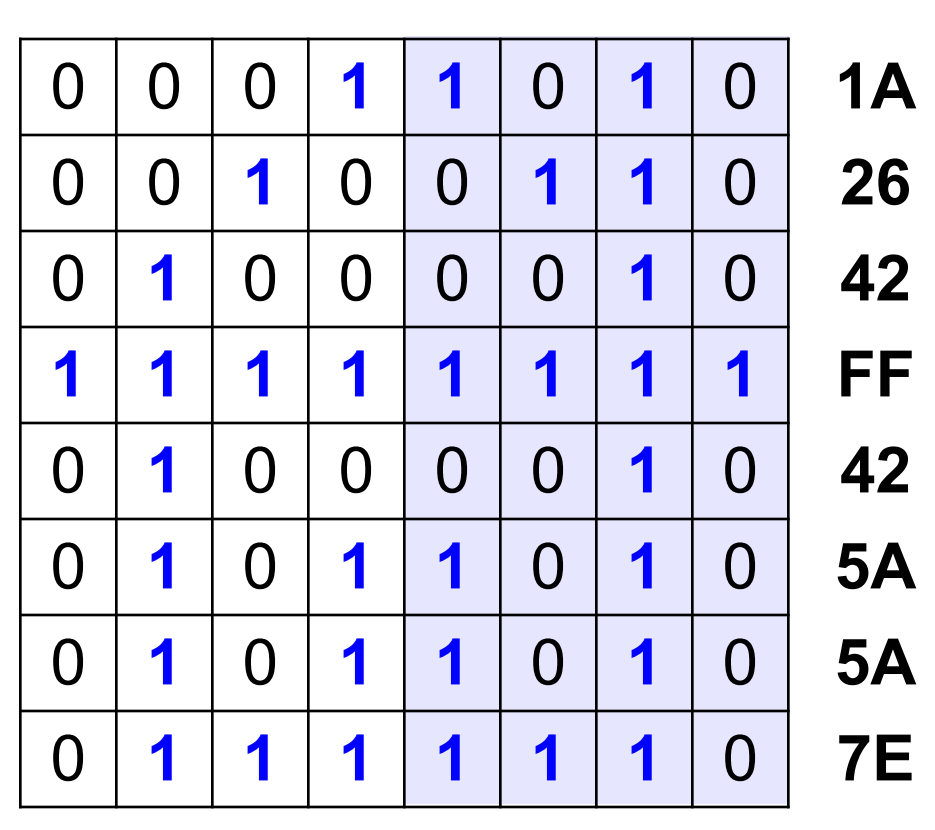

# 1A2642FF425A5A7E<sub>16</sub>

# **Задача**

Закодируйте рисунок с помощью шестнадцатеричного кода:

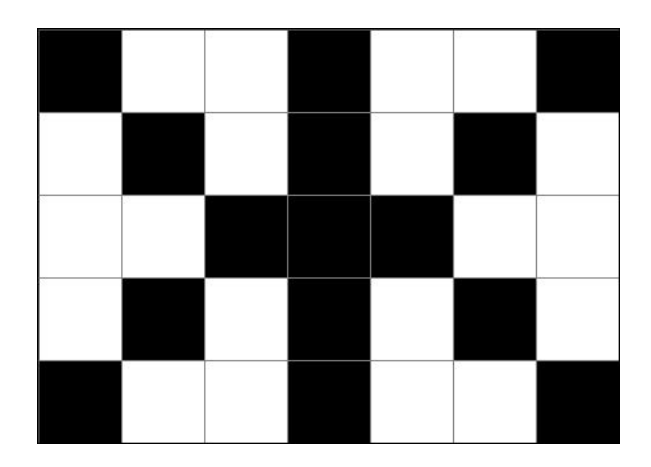

#### **Разрешение**

печать экран

#### **Разрешение** – это количество пикселей, приходящихся на дюйм размера изображения.

#### *ppi* = *pixels per inch*, пикселей на дюйм

1 д
$$
юйм = 2,54
$$
 см

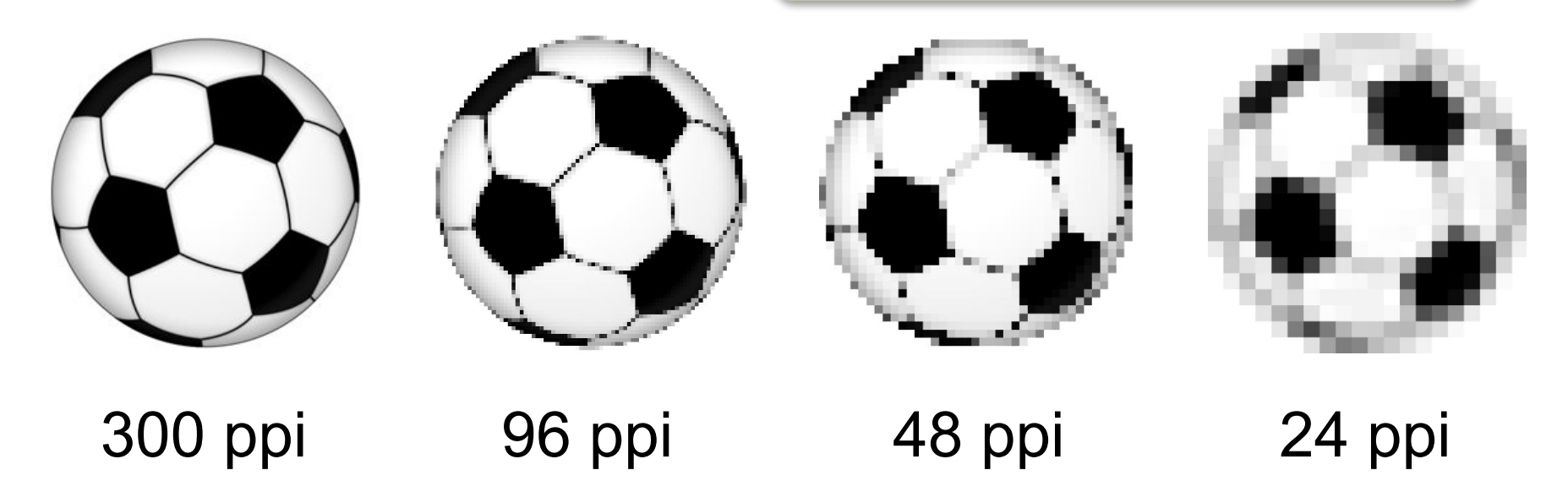

# **Глубина цвета**

**Глубина цвета** — это количество битов, используемое для кодирования цвета пикселя.

 Сколько памяти нужно для хранения цвета 1 пикселя в режиме *True Color*? ?

**R G B: 24 бита = 3 байта R** (0..255) 256 = 28 вариантов 8 битов = 1 байт *True Color* 

**Задача**. Определите размер файла, в котором закодирован растровый рисунок размером 20×30 пикселей в режиме истинного цвета (*True Color*)?

(истинный цвет)

$$
20 \cdot 30 \cdot 3
$$
 байта = 1800  
**байт**

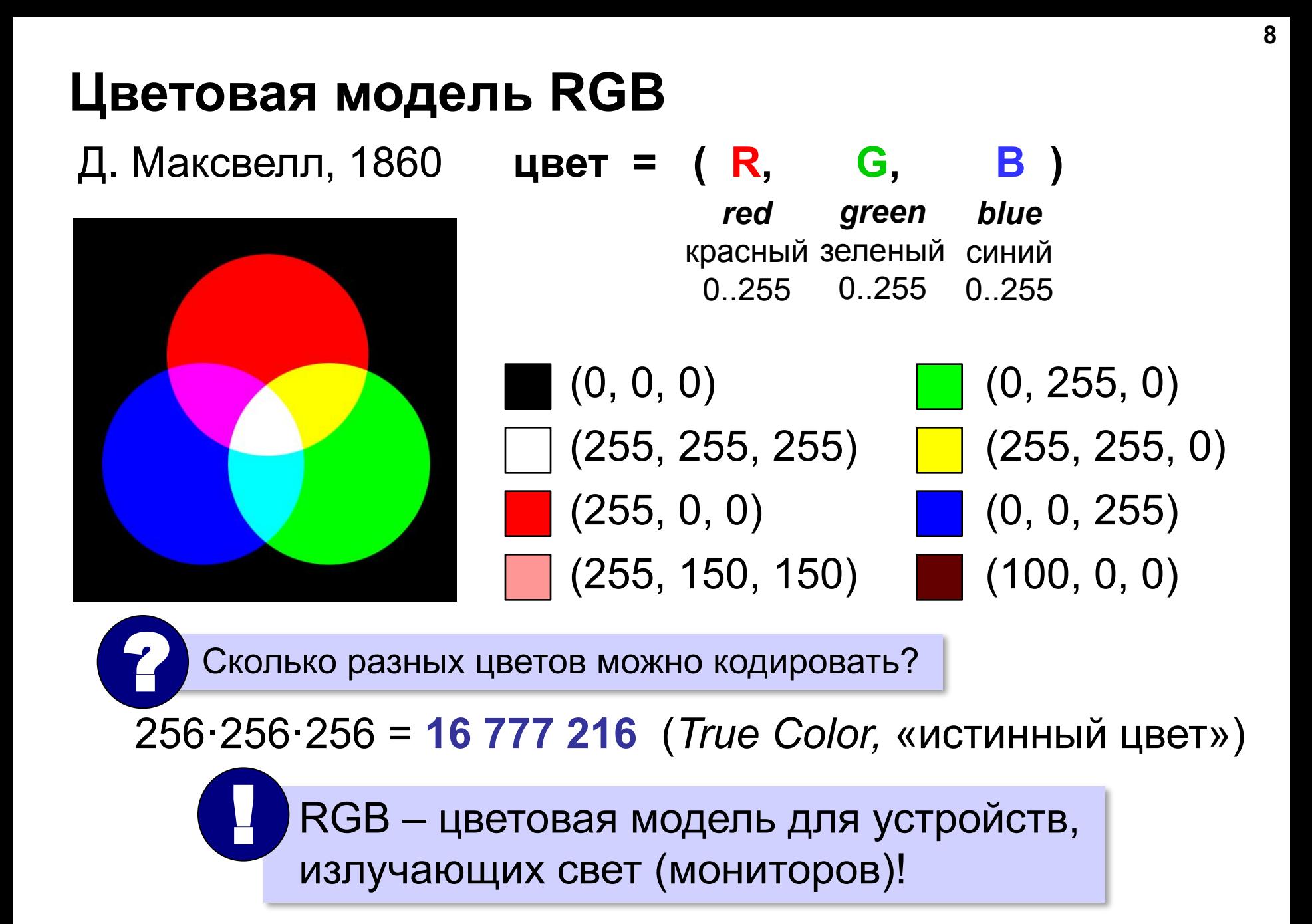

### **Кодирование цвета при печати (CMYK)**

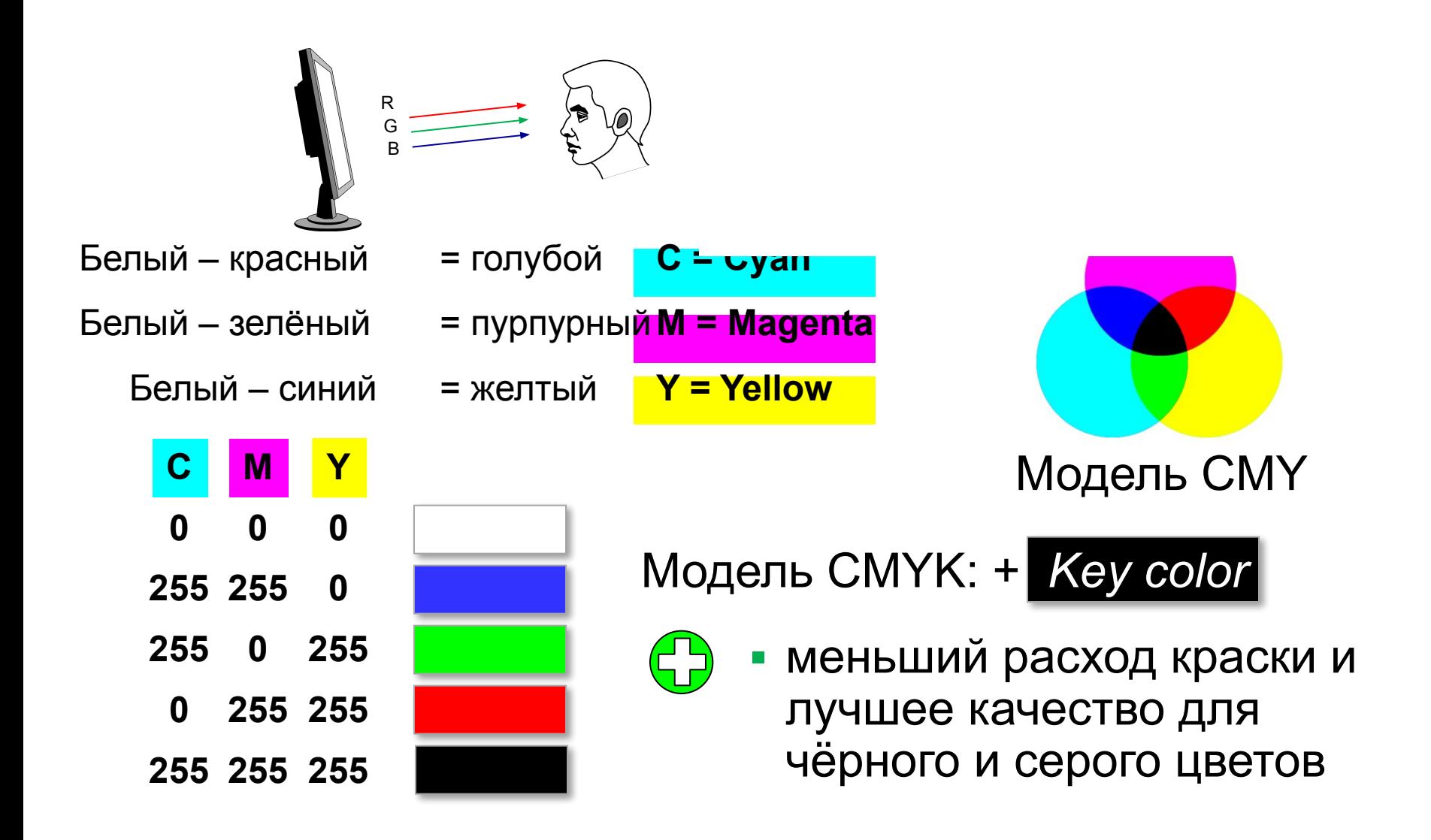

**Объем графического файла:**

$$
V = I \cdot x \cdot y
$$

I – глубина кодирования цвета  $x \cdot y$  – разрешение изображения (кол-во точек по вертикали и горизонтали)

## **Задачи**

**Задача 1.** В процессе преобразования растрового графического файла количество цветов уменьшилось с 512 до 8. Во сколько раз уменьшился информационный объем файла?

**Задача 2.** Разрешение экрана монитора – 1024 х 768 точек, глубина цвета – 16 бит. Каков необходимый объем видеопамяти для данного графического режима?

**Задача 3.** Сколько байт будет занимать код рисунка размером 40×50 пикселей в режиме истинного цвета? при кодировании с палитрой 256 цветов?

**Задача 4.** Для хранения растрового изображения размером 128 x 128 пикселей отвели 4 килобайта памяти. Каково максимально возможное число цветов в палитре изображения?

#### **Домашнее задние**

**Задача 1.** Закодируйте рисунок с помощью шестнадцатеричного кода:

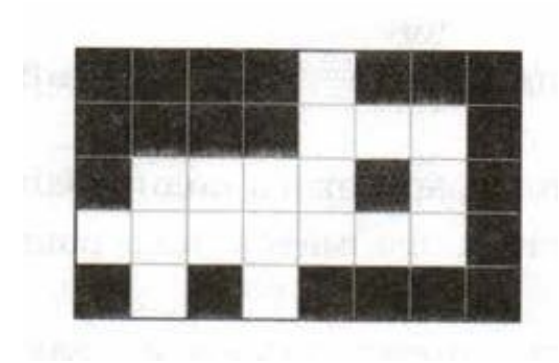

**Задача 2.** В процессе преобразования растрового графического файла количество цветов уменьшилось с 1024 до 32. Во сколько раз уменьшился информационный объем файла?

**Задача 3.** Рисунок размером 512 на 256 пикселей занимает в памяти 64 Кбайт (без учёта сжатия). Найдите максимально возможное количество цветов в палитре изображения.